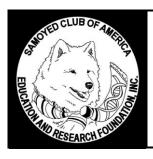

## **Shipping DNA Swabs - US Customs Instructions**

1. Package the "bundled" DNA swabs with the corresponding release form, pedigree (if applicable) and completed database form (if not already completed online) into an appropriately sized sturdy envelope. Seal the envelope well with packing tape or equivalent.

2. Address the package to: DOGENES INC.

161 SHERIN AVE.

PETERBOROUGH ON, K9J 7V5

**CANADA** 

Note: Use all CAPITAL letters when addressing the package and filling out the customs form 2976.

- 3. Write "CANINE DNA-NON-PATHOGENIC" (for US Customs purposes) on the package and take it to your local US Post Office.
- 4. Ask the Postal Clerk for a green US Customs slip (PS Form 2976) and fill out the form. (see picture below)
  - A. In the first section of the form, place an "X" in the "other" box.
  - B. Write the quantity of DNA swabs (dogs collected x 4) and "CANINE DNA-NON-PATHOGENIC PLUS ACCOMPANYING PAPERWORK" in the quantity and detailed description section (1) of the form.
  - C. The Postal Clerk will fill in the weight section (2).
  - D. In the value section of the form (3), declare the value at less than \$20.00 to avoid the recipient having to pay importation duty.
  - E. Skip sections (4 7)
  - F. Write today's date and sign the bottom of the green section of the form (8).
  - G. In the white section of the form, print your name and address in the "sender's" section.
  - H. In the white section of the form, print DOGENES address in the "addressee's" section.
  - I. Write today's date and sign the bottom of the white section of the form.
- 5. US Post Global Priority is **not** recommended, as it is often a mess when it comes to sending items to Canada. Regular mail to Canada is recommended, as it generally poses no problems.

|                                                                                                    | LC07656567802                                                    |
|----------------------------------------------------------------------------------------------------|------------------------------------------------------------------|
| United States Postal Service Customs Declaration May be opened officially Do not duplicate without USPS approval.  Cut Gift Commercial sample Documents Other  Quantity and detailed description of contents (1)  (#) CANINE DNA- NON-PATHOGENIC PLUS ACCOMPANYING  CN 22 CN 22 Contents on Reverse Cut Weight (2) Ib. oz. (US \$)  \$10.00                                       | USA                                                              |
| PAPERWORK  For commercial items only If known, HS tariff number (4) and country of origin of goods (5)  I, the undersigned, whose name and address are given on the item, certify that the particulars given in this declaration are correct and that this item does not contain any dangerous article or articles prohibited by legislation or by postal or customs regulations. | DOGENES, INC. 161 SHERIN AVE. PETERBOROUGH, ON K9J 7V5 CANADA    |
| Ship Date Samoyed Owner's Signature                                                                                                    | Date and sender's signature Ship Date  Samoyed Owner's Signature |
| PS Form <b>2976</b> , January 2004                                                                                                    | Detached from PS Form 2976, January 2004 Post Office Copy        |

SCARF thanks the Spirit of St. Louis Club for providing the framework for this document.